# **betano apostas online**

- 1. betano apostas online
- 2. betano apostas online :bet 360 casino
- 3. betano apostas online :melhores slots pokerstars

## **betano apostas online**

#### Resumo:

**betano apostas online : Inscreva-se em mka.arq.br e descubra um arco-íris de oportunidades de apostas! Ganhe um bônus exclusivo e comece a ganhar agora!**  contente:

casinos online podem apresentar um catálogo que inclui, literalmente, milhares de títulos, desde os mais básicos, com poucas bobinas, 3 filas e linhas, até aos mais avançados, com mais bobinas no ecrã, filas e linhas de pagamento. Mas o que 3 verdadeiramente torna alguns desses jogos de máquina populares e a razão por que muitos usuários os consideram melhores do que 3 outros num cassino online tem mais a ver com o Comentário:\n\nEste artigo descreve estar ele Variante de aposta Dupla Chance na Betano, uma plataforma de apostas online. A Chance Dupla é Um recurso que permite Users apostarembora cobrir dois dos três resultados possíveis em betano apostas online Um jogo. Existem two main options for the Chance Dupla: 1X and 2X, where 1X means betting on the home team's victory or a draw and 2X means betting on the away team's victory or a draw. The advantage of betting on the Chance Dupla is that it offers a higher chance of winning, since it covers two of the three possible outcomes of a match. The article provides tips for betting on the Chance Dupla, such as choosing the right game to bet on and setting a budget. The article aims to inform and encourage readers to take advantage of the Chance Dupla feature. Este artigo é informativo e objetivo nestes términos desde que fornece informações para o usar efetivamente Esta ferramenta de aposta. O artigo também oferece dicas valiosas paraUsConstraintiente Davideap as suas apostas. No entanto, é significativo que este artigo não for promocionarResponsável Uma plataforma Aposta.

#### **betano apostas online :bet 360 casino**

Assim, esperamos te ajudar a escolher a betano apostas online casa de apostas. Até porque, como muitos sabem, há diversas casas de apostas esportivas no mercado.

Portanto, vamos apresentar a nossa seleção para fazer apostas Copa do Mundo 2024. Apostar com a bet365

Melhores sites de apostas para a Copa do Mundo 2024

Mas, afinal, quais são os melhores sites de apostas Copa do Mundo? Bem, essa é uma pergunta complicada de se responder de maneira definitiva, pois há muitas casas boas no mercado.

TG.Casino Bônus Instantâneo de até 200% até 10ETH Reproduzir Jogar Jogar Agora. FortuneJack de 25% em Cashback exclusivo betano apostas Reproduzir Jogar Jogar Agora.

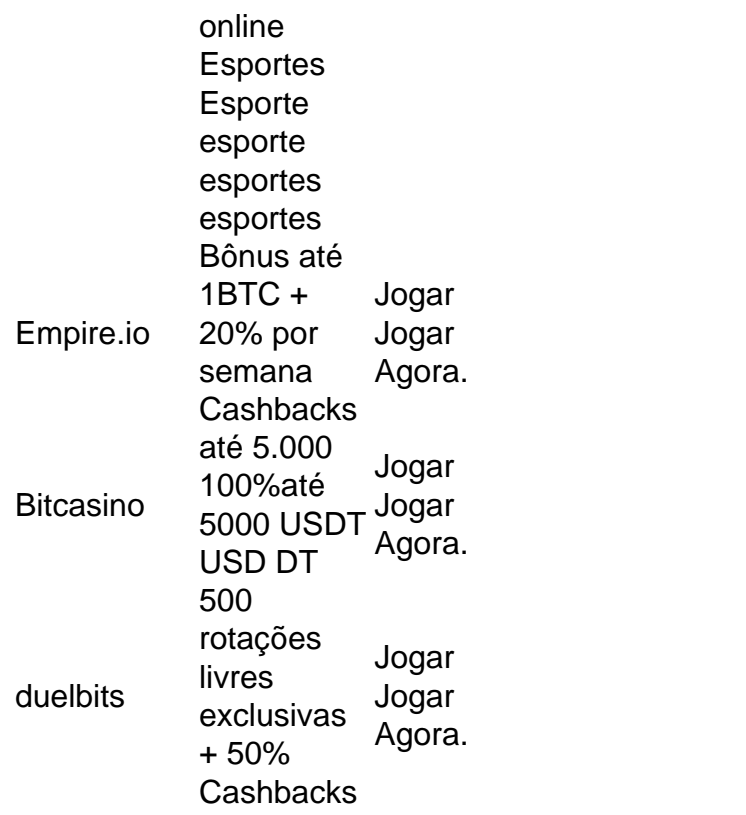

Sim, é possível ganhar dinheiro real jogando aviador em { betano apostas online cassinos online onde você aposta com real. dinheiros. Cada aposta que você coloca no Aviator dá-lhe a chance de multiplicar seus ganhos, tornando -se uma oportunidade fantástica para Ganha.

## **betano apostas online :melhores slots pokerstars**

# **Resumo dos Assuntos: Título da Notícia betano apostas online Português do Brasil**

Aqui está o sumário do artigo baseado nos pontos chave fornecidos betano apostas online inglês.

#### **Detalhes da Notícia**

A seguir, encontrará mais informações sobre o assunto, **traduzido e adaptado** para o português brasileiro.

**Tema Descrição**

**Lista de Passos ou Itens Relevantes**

#### **Outros Detalhes Importantes**

Termo 1

Definição ou detalhe sobre o termo 1

Termo 2

Definição ou detalhe sobre o termo 2

Author: mka.arq.br Subject: betano apostas online Keywords: betano apostas online Update: 2024/8/9 2:15:11